#### How to start a Harvester Live Event

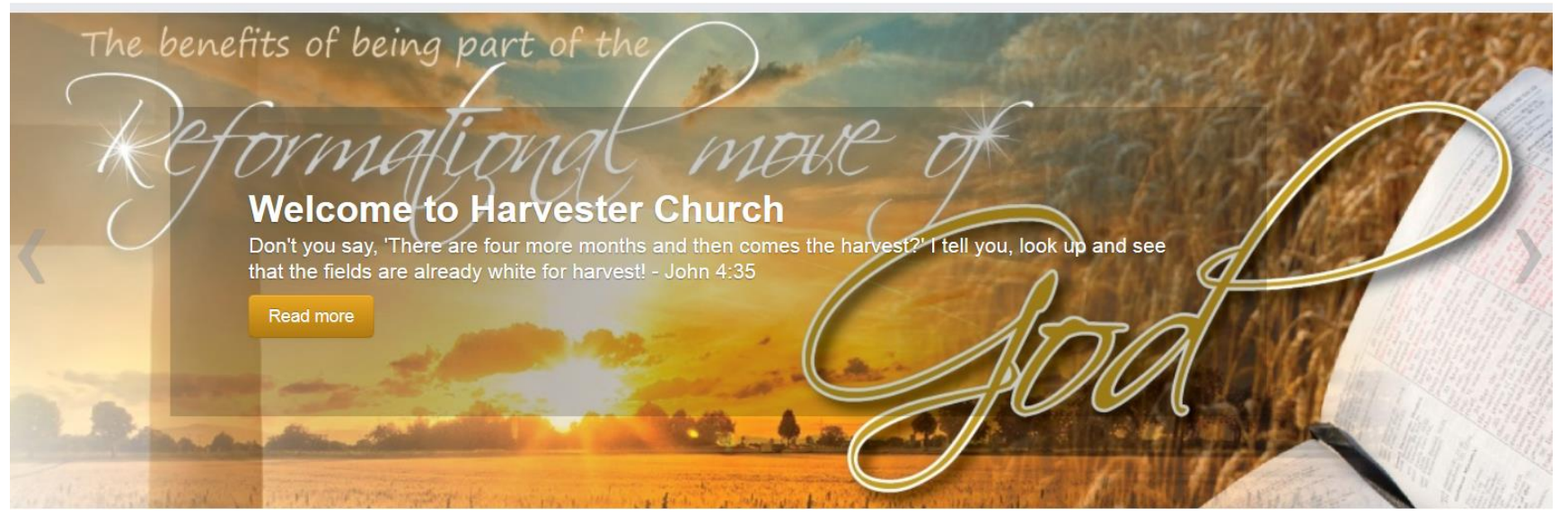

# HOW TO START A HARVESTER LIVE EVENT

Prepared By : Teacher N Lombard Date : 29 January 2015

# SIGN IN

Navigate to [www.youtube.com](http://www.youtube.com/) and sign in into Harvester's account.

Once signed into the HRC Milnerton account, go to the YouTube channel.

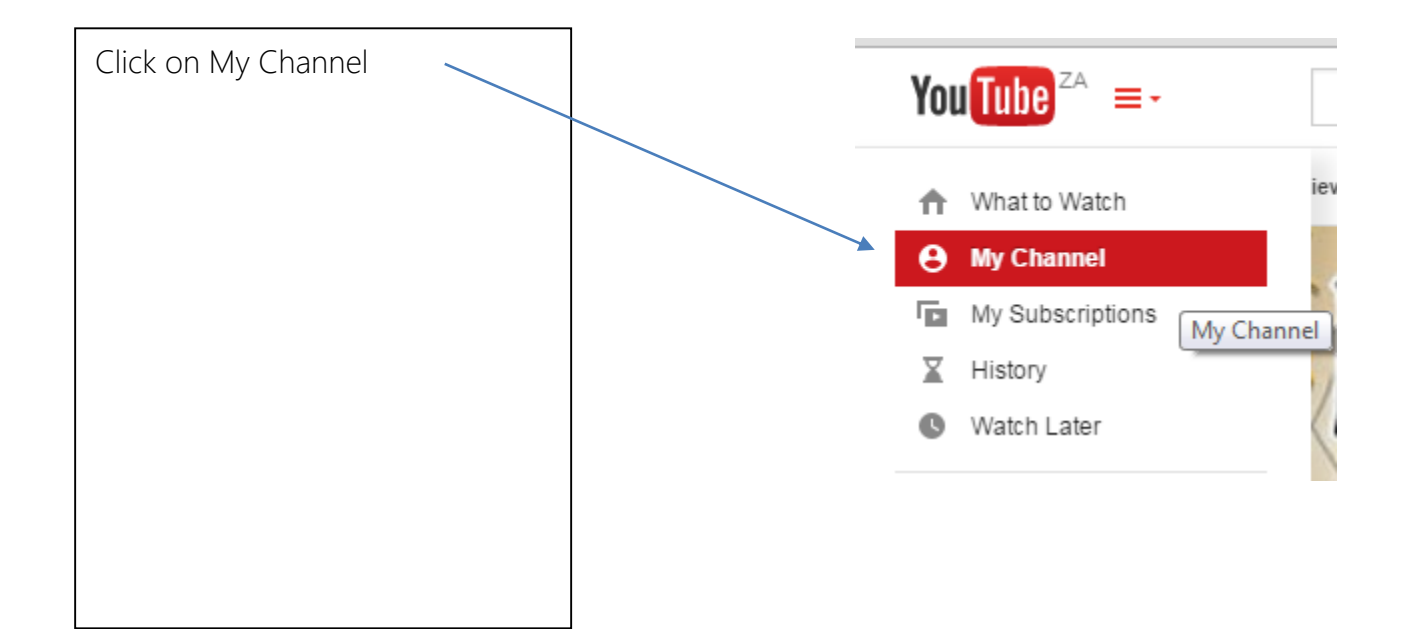

#### START THE LIVE EVENT

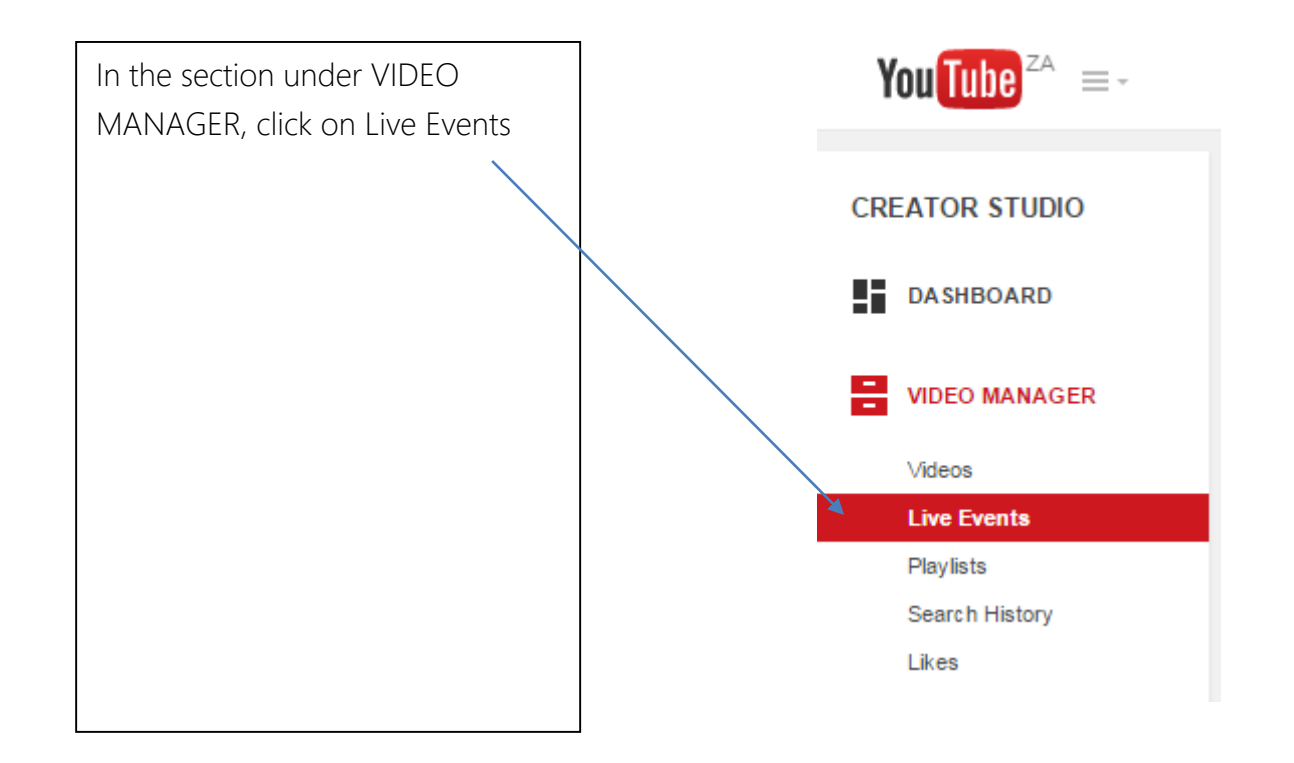

#### How to start a Harvester Live Event

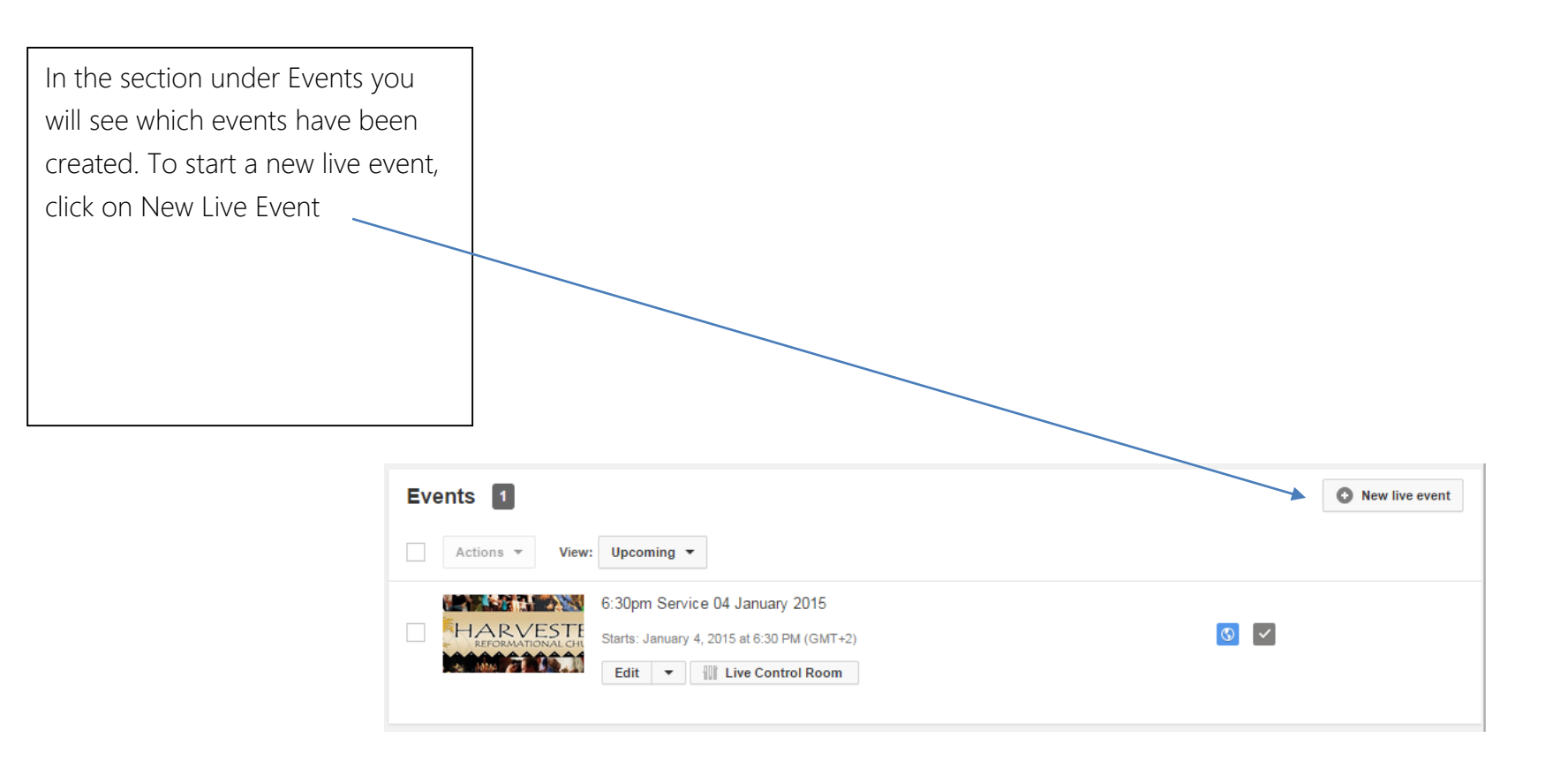

## START THE LIVE EVENT

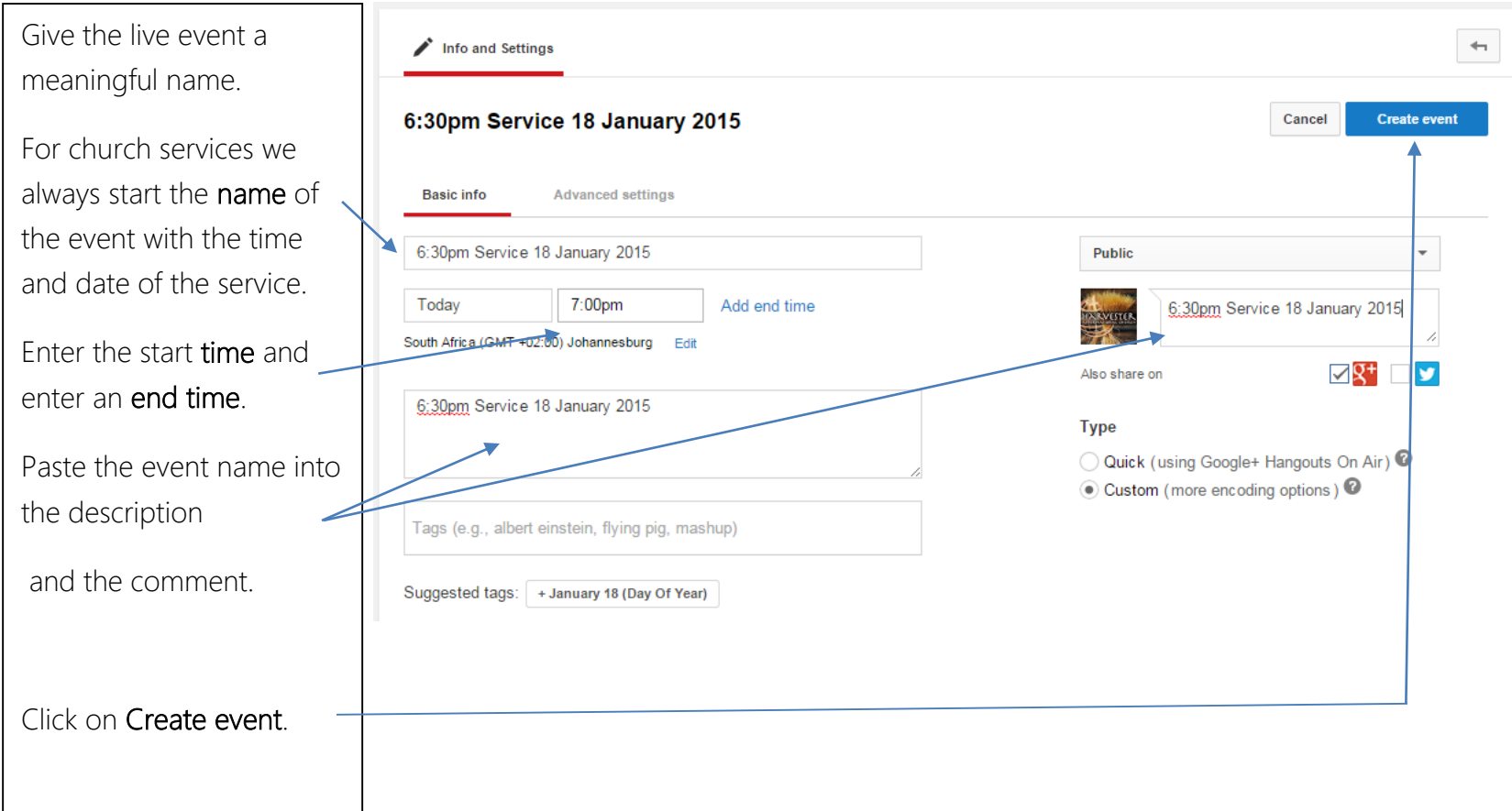

# START THE LIVE EVENT

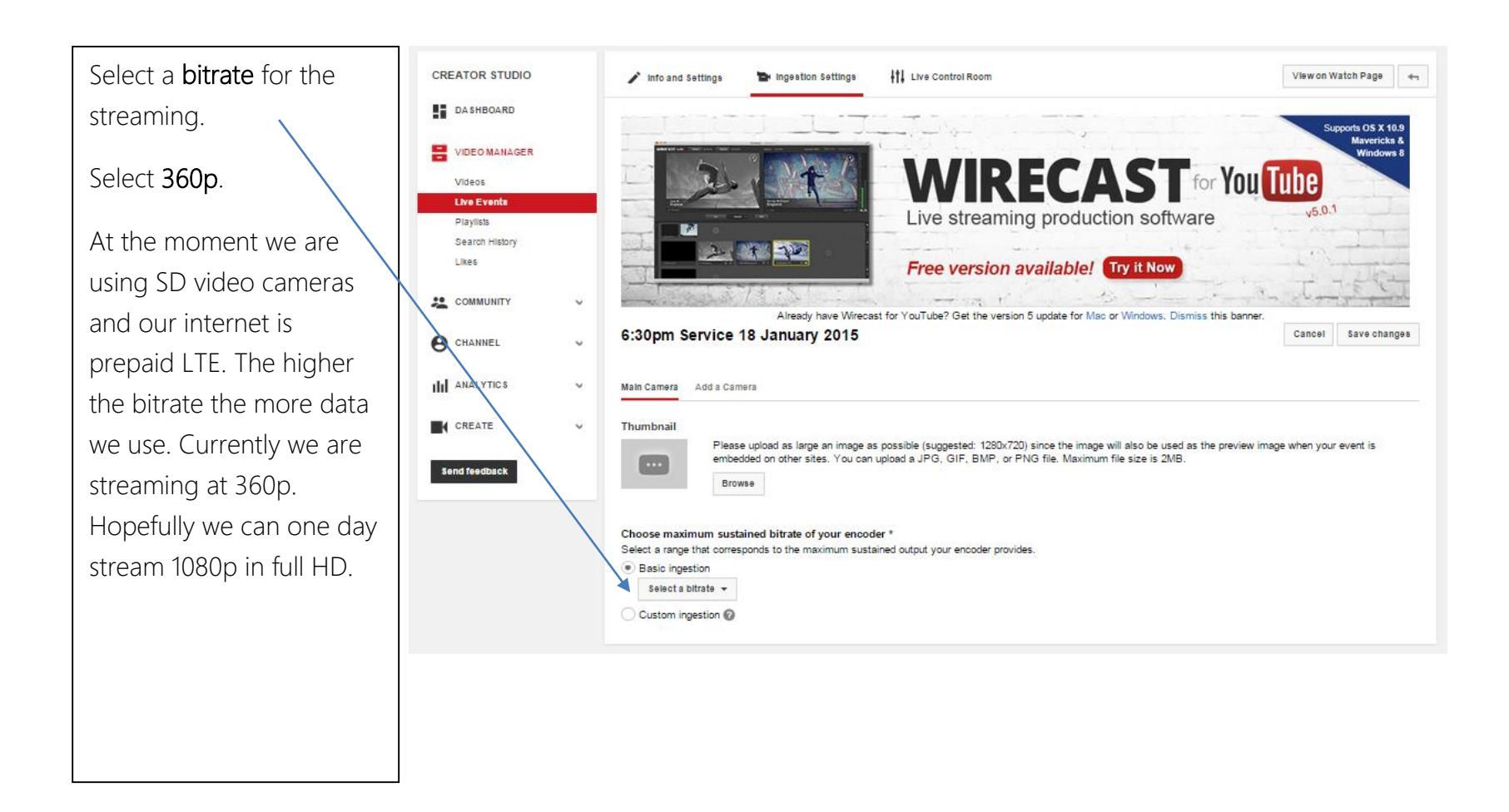

## How to start a Harvester Live Event

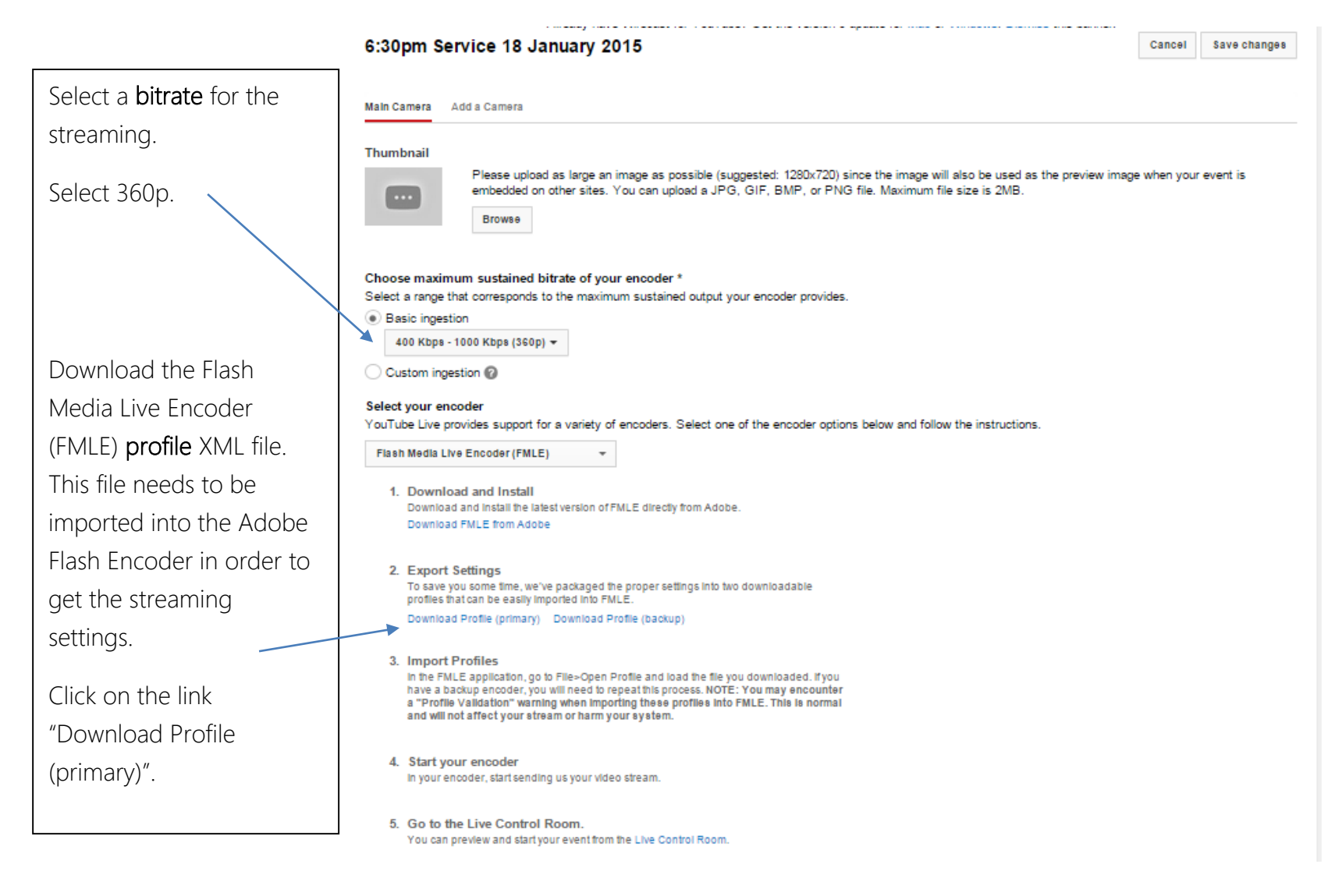

## START THE LIVE EVENT

First ensure that the video camera is plugged into the PC and that the camera is powered on before you open the Adobe Flash Media Live Encoder program.

Launch Adobe Flash Media Live Encoder and click on File

Select Open Profile.

Navigate to the Downloads folder (there is a shortcut on the desktop to the downloads folder), filter by Date Modified so that you see the most recent one on top of the list and select that and click on Open.

Adobe Flash Media Live Encoder 3.2 File Help Open Profile Save Profile Exit  $\mathbf{x}$ **E** Open ←自合國▼ **Downloads** Look in:  $\vert \cdot \vert$ Date modified Type Name goutube\_fmle\_profile\_primary\_DsANExXPOjQ 1/18/2015 6:13 PM **XML Doct** Recent Places woutube\_fmle\_profile\_primary\_bJ\_QGnpEYUI 1/18/2015 10:50 AM **XML Doct** voutube\_fmle\_profile\_primary\_PJ7KEWb6ptw | 1/18/2015 9:02 AM **XML Doct** woutube\_fmle\_profile\_primary\_iPlVOwy9nyM | 1/11/2015 6:23 PM XML Doct Desktop woutube\_fmle\_profile\_primary\_hKDWVRHsO... 1/11/2015 8:51 AM **XML Doct Mar** soutube\_fmle\_profile\_primary\_xwkSsa28EZI 1/4/2015 6:15 PM **XML Doct** جوا dbraries **XML Doct** goutube\_fmle\_profile\_primary\_7SpqoGkaJgg 1/4/2015 10:08 AM sillar youtube\_fmle\_profile\_primary\_DaQT0YDXz... | 1/4/2015 8:53 AM XML Doct í L lart1 11/29/2014 9:29 AM **File folder** Computer Win\_All Audio Software 11/14/2014 8:08 AM **File folder** Œ Network  $\leftarrow$  $\mathbf{H}$  . <del>lile nam</del> Open Files of type: Profiles (\*xml) ᅬ Cancel

# How to start a Harvester Live Event

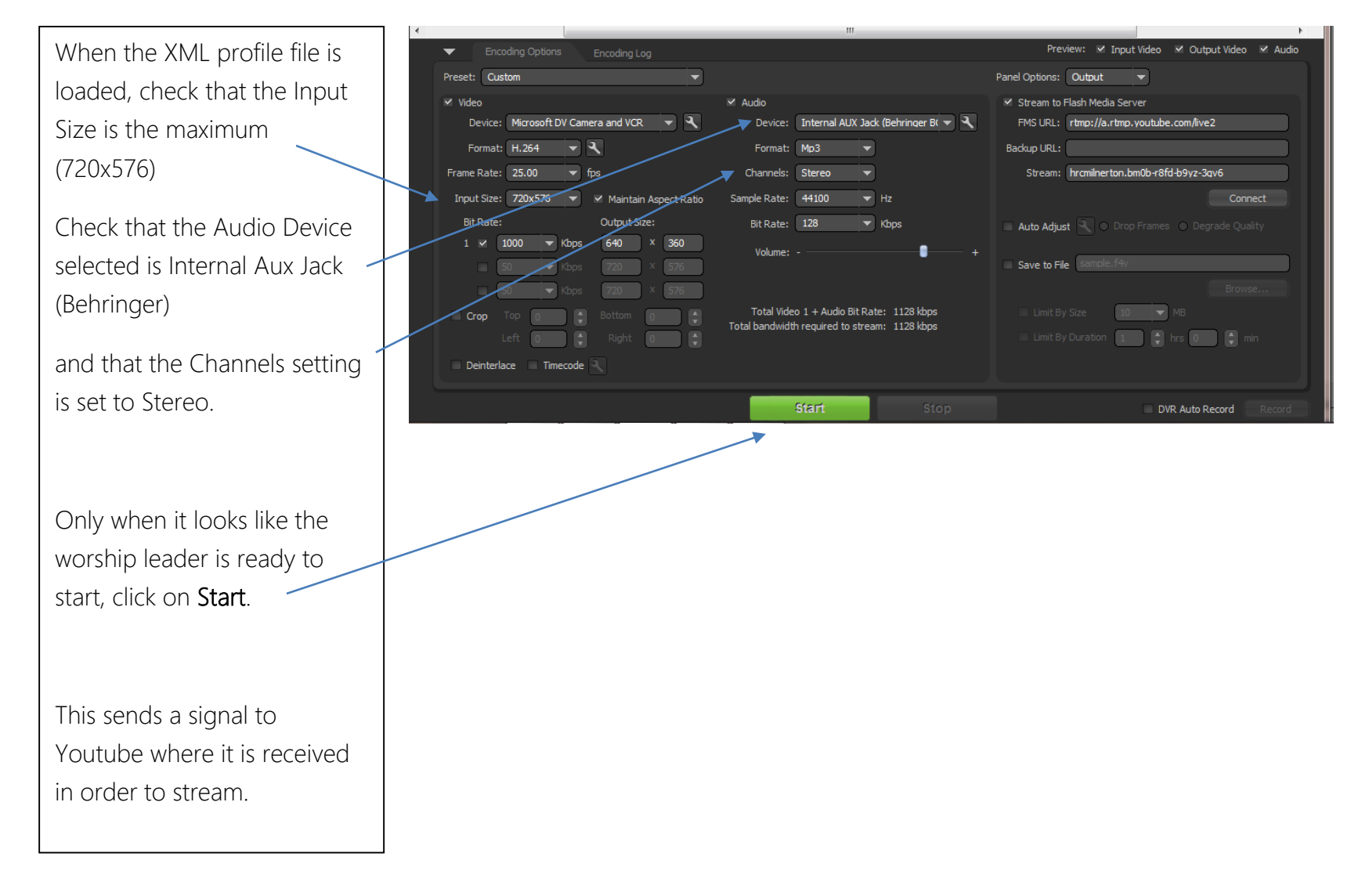

# How to start a Harvester Live Event

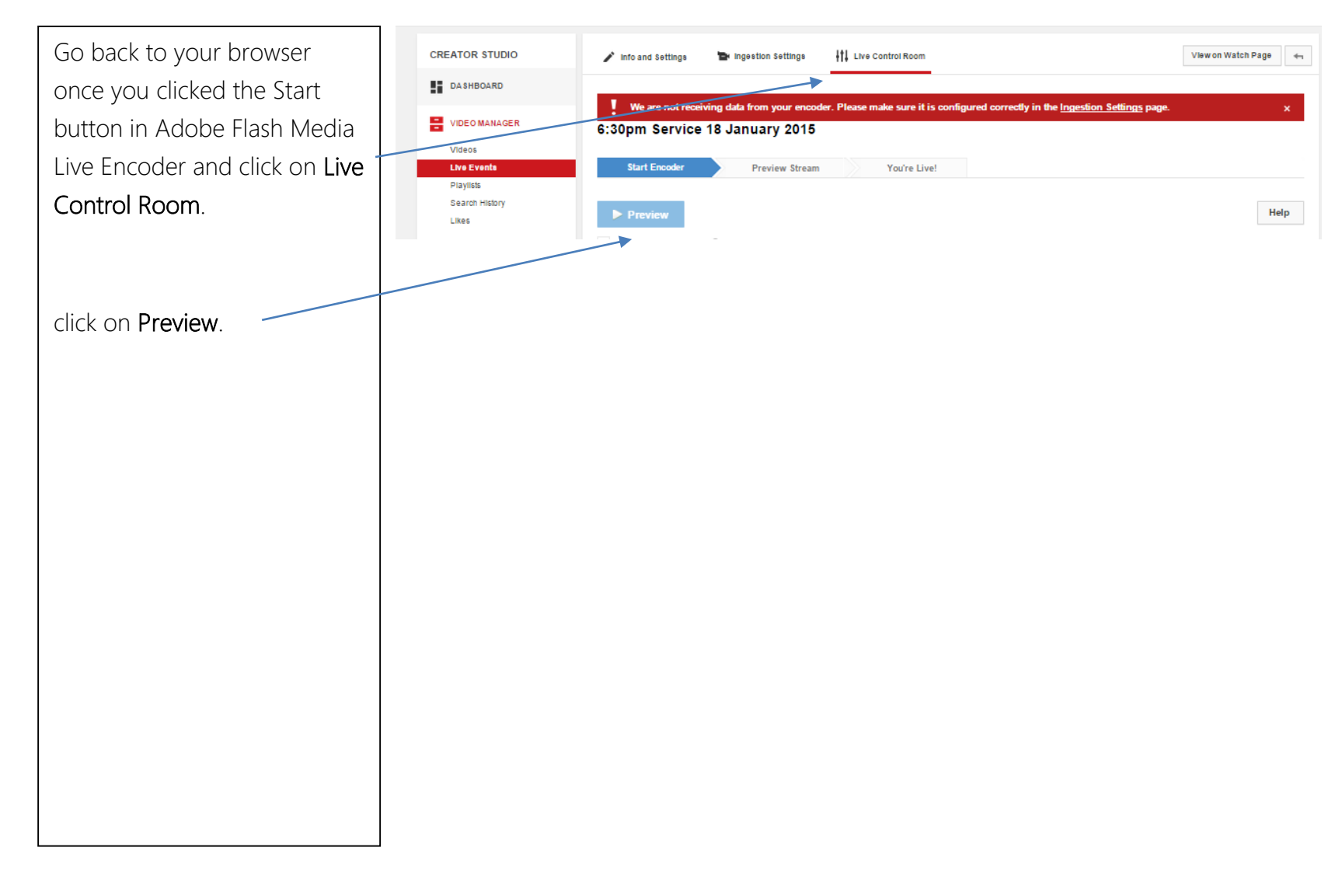

# How to start a Harvester Live Event

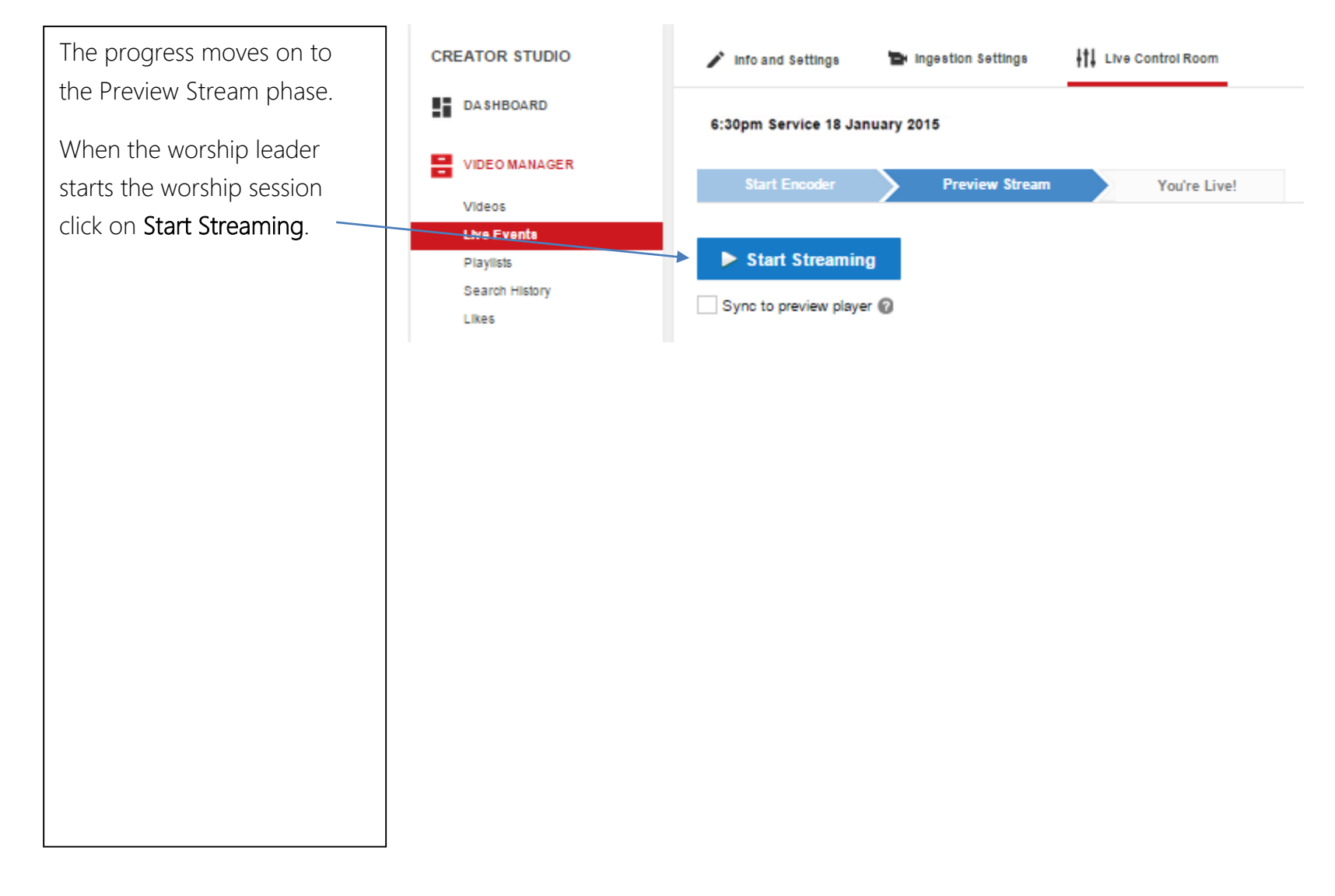

## How to start a Harvester Live Event

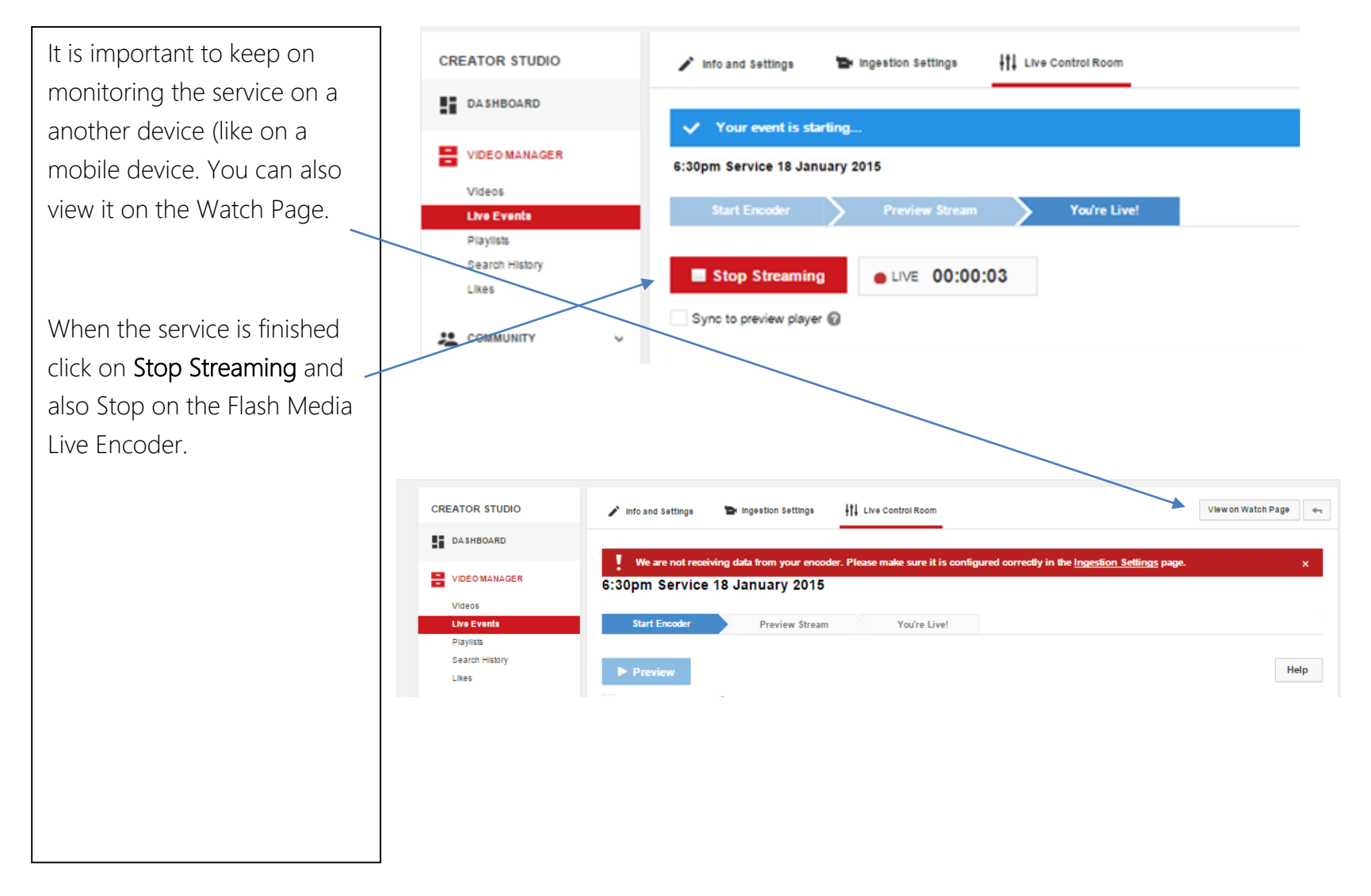